## **Signals** like(exceptions(and(interrupts

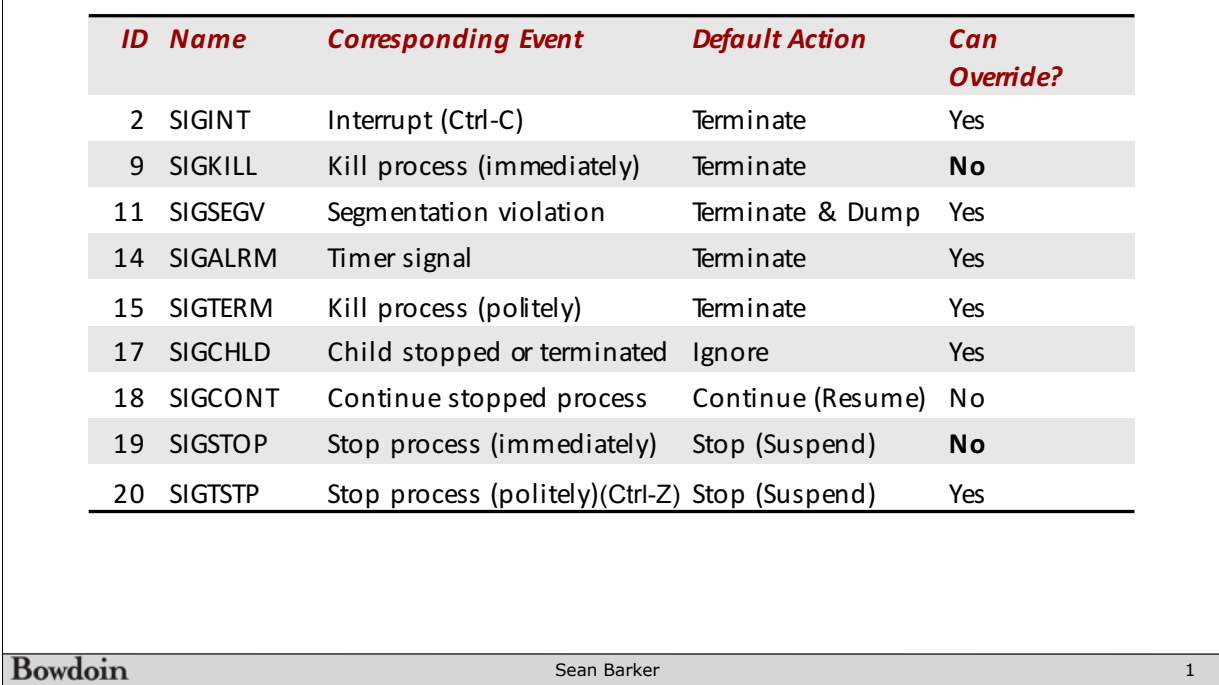

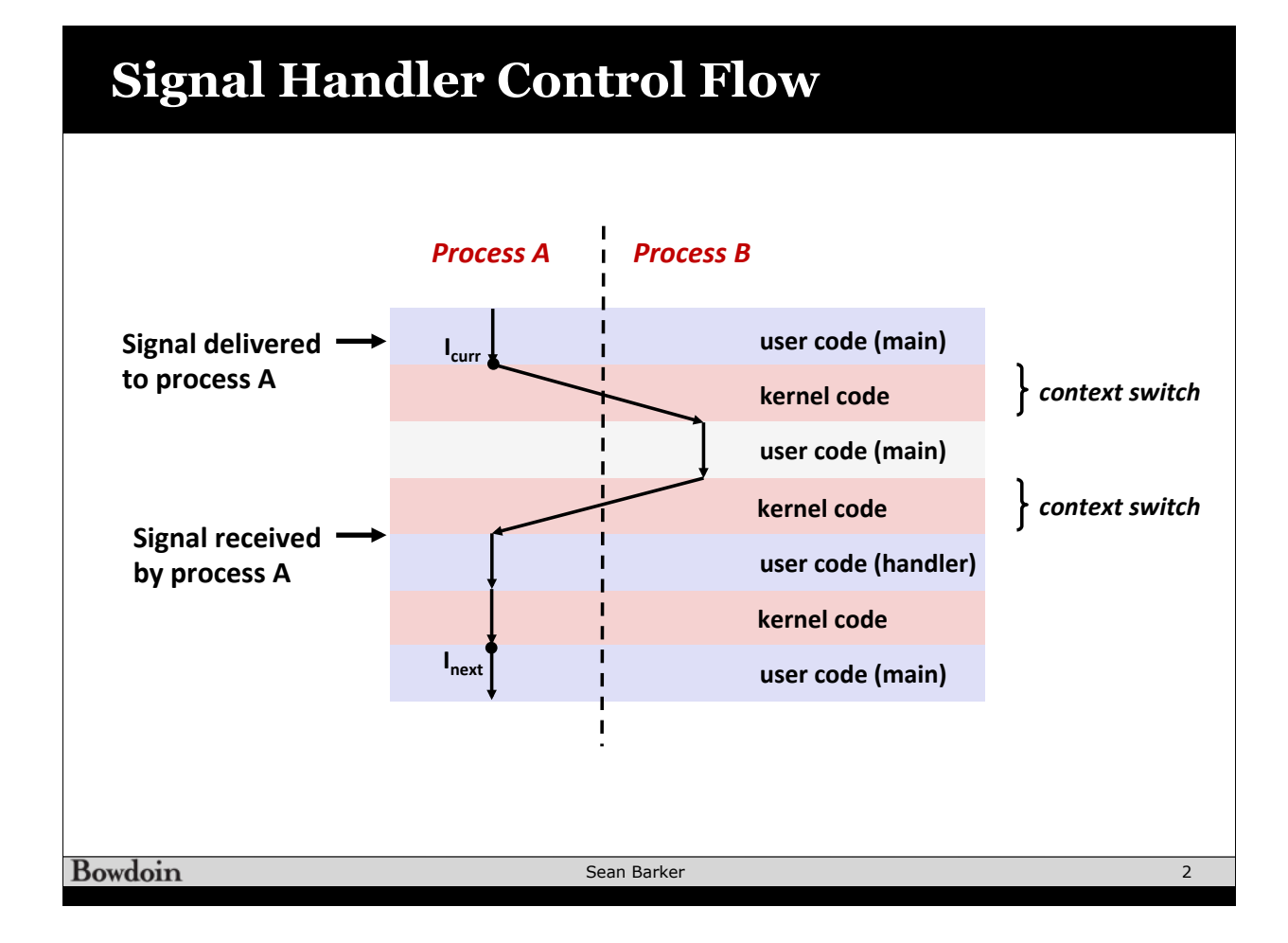

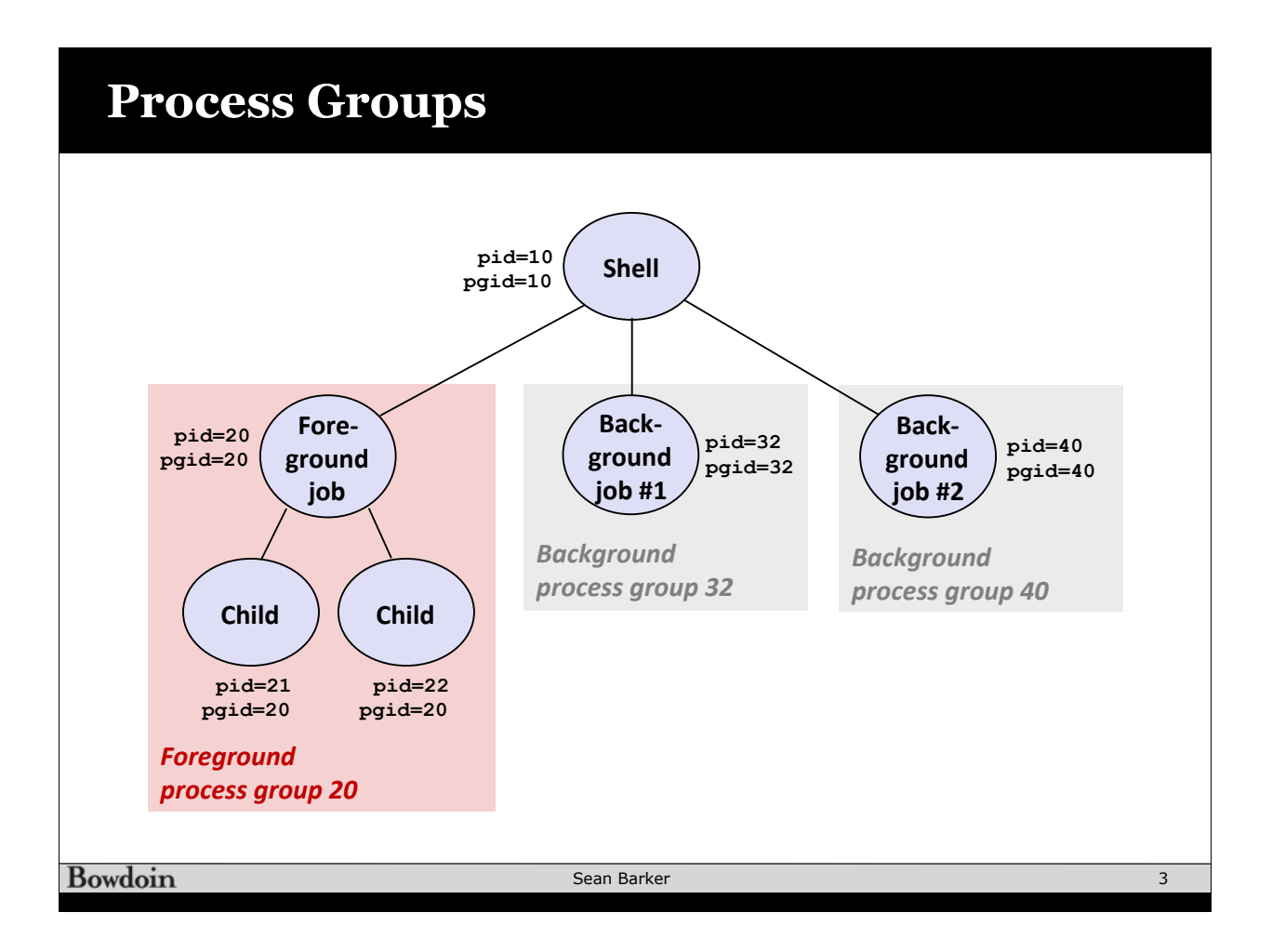

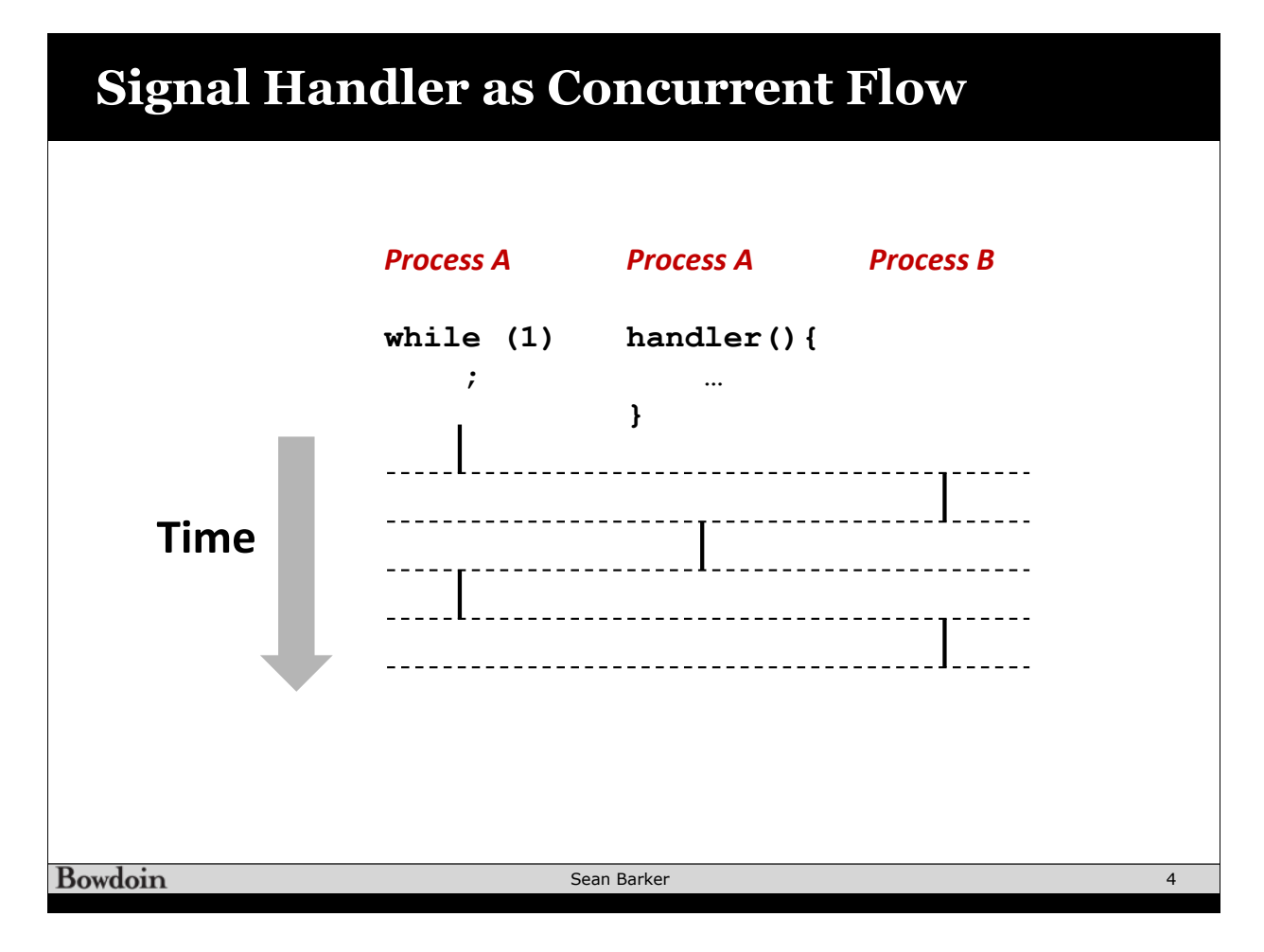

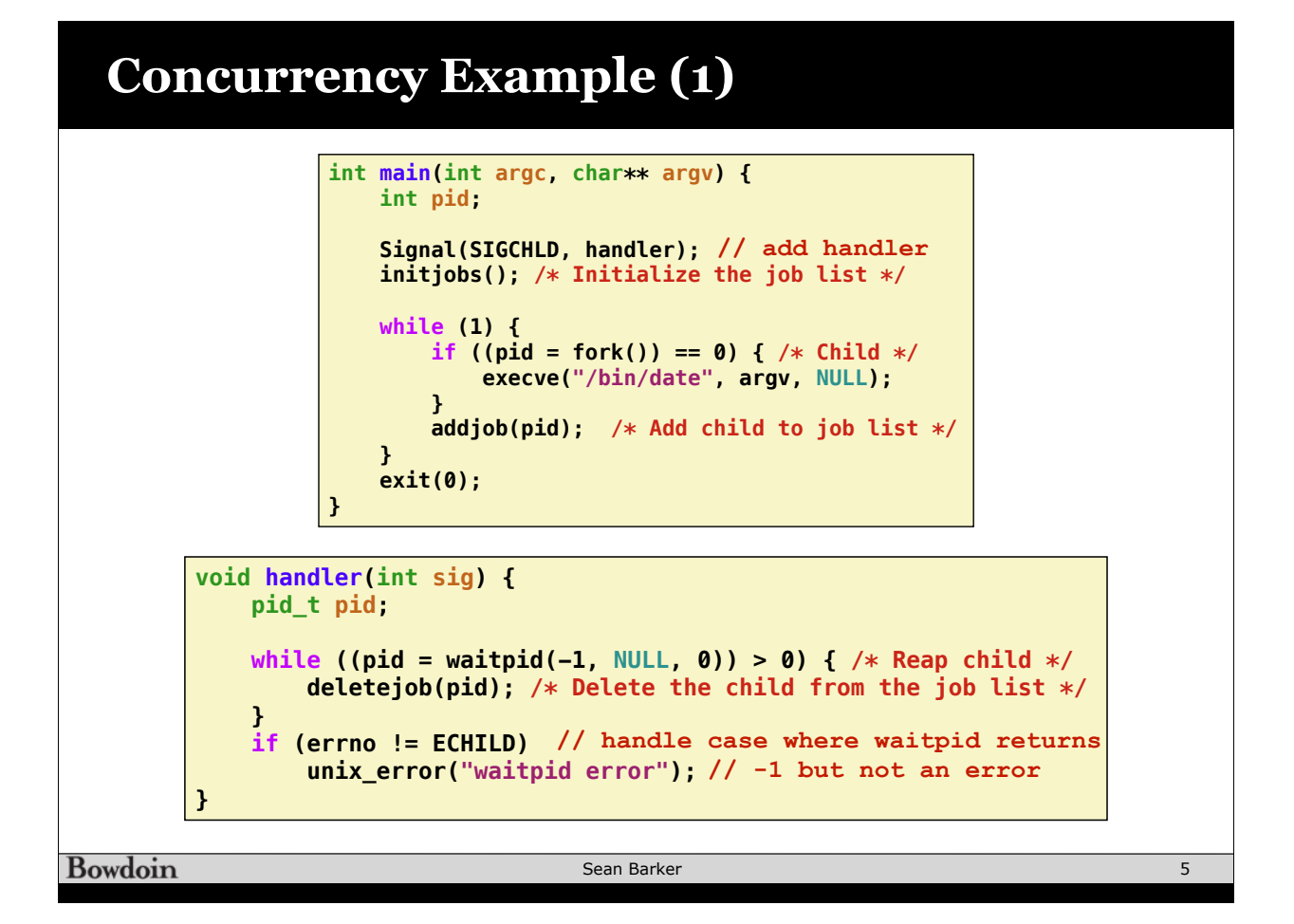

## **Concurrency Example (2) int main(int argc, char\*\* argv) { int pid; sigset\_t mask\_all, prev\_all; sigfillset(&mask\_all); Signal(SIGCHLD, handler); initjobs(); /\* Initialize the job list \*/ while (1) { if ((pid = fork()) == 0) { /\* Child \*/ execve("/bin/date", argv, NULL); } sigprocmask(SIG\_BLOCK, &mask\_all, &prev\_all); addjob(pid); /\* Add child to the job list \*/ sigprocmask(SIG\_SETMASK, &prev\_all, NULL); } exit(0); }void handler(int sig) { sigset\_t mask\_all, prev\_all; pid\_t pid; sigfillset(&mask\_all); while ((pid = waitpid(-1, NULL, 0)) > 0) { /\* Reap child \*/ sigprocmask(SIG\_BLOCK, &mask\_all, &prev\_all); deletejob(pid); /\* Delete child from job list \*/ sigprocmask(SIG\_SETMASK, &prev\_all, NULL); } if (errno != ECHILD) unix\_error("waitpid error"); }** Sean Barker 6 **Bowdoin**

## **Concurrency Example (3)**

**Bowdoin** 

```
int main(int argc, char** argv) {
     int pid;
     sigset_t mask_all, mask_one, prev_one;
     sigfillset(&mask_all);
     sigemptyset(&mask_one);
     sigaddset(&mask_one, SIGCHLD);
     Signal(SIGCHLD, handler);
     initjobs(); /* Initialize the job list */
    while (1) {
         sigprocmask(SIG_BLOCK, &mask_one, &prev_one); /* Block SIGCHLD */
        if ((pid = fork()) == \theta) { /* Child process */
             sigprocmask(SIG_SETMASK, &prev_one, NULL); /* Unblock SIGCHLD */
             execve("/bin/date", argv, NULL);
         }
         sigprocmask(SIG_BLOCK, &mask_all, NULL); /* Parent process */
        addjob(pid); /* Add the child to the job list */
         sigprocmask(SIG_SETMASK, &prev_one, NULL); /* Unblock SIGCHLD */
     }
     exit(0);
}
```
Sean Barker

7

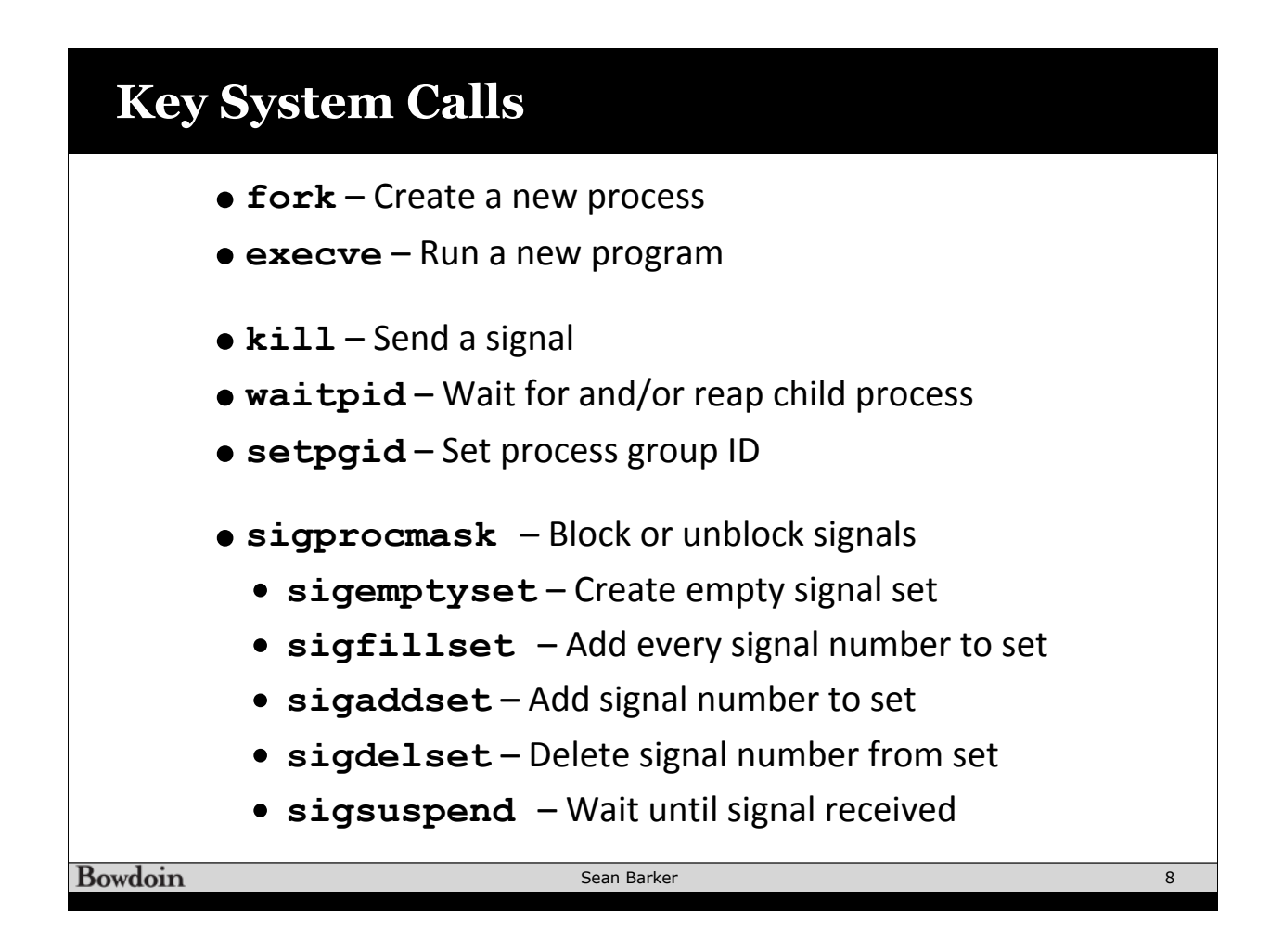

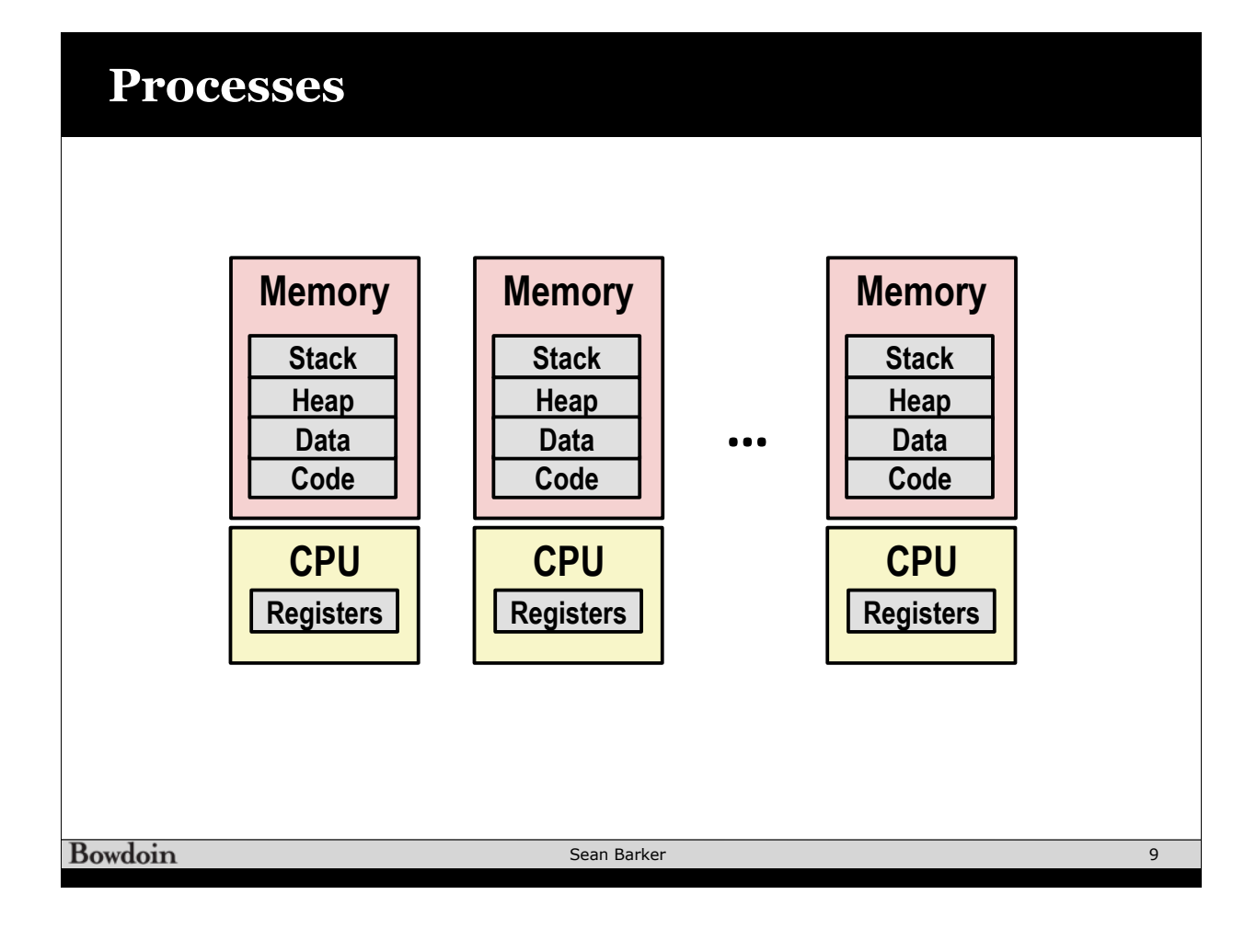

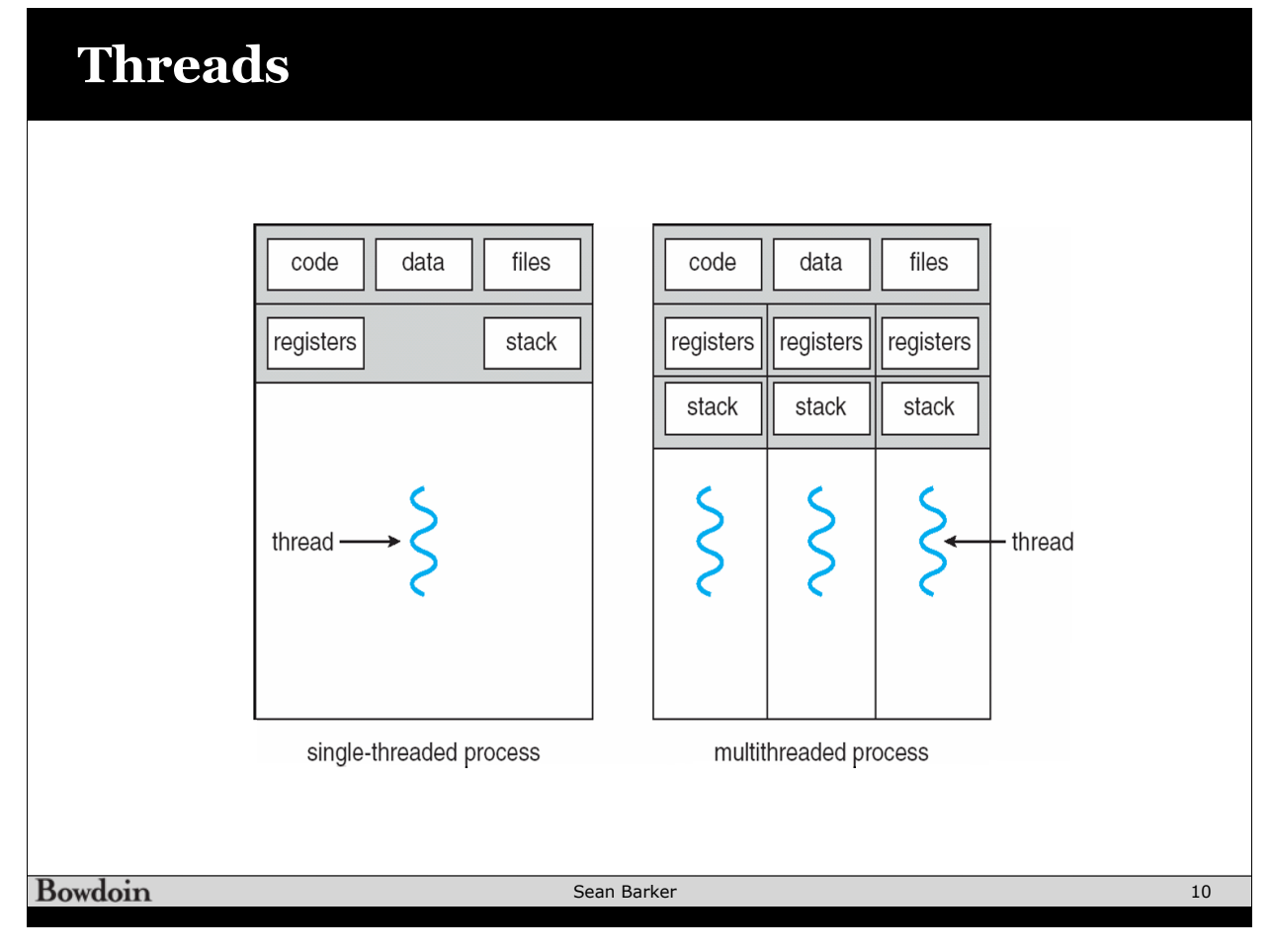

## **Thread Example**

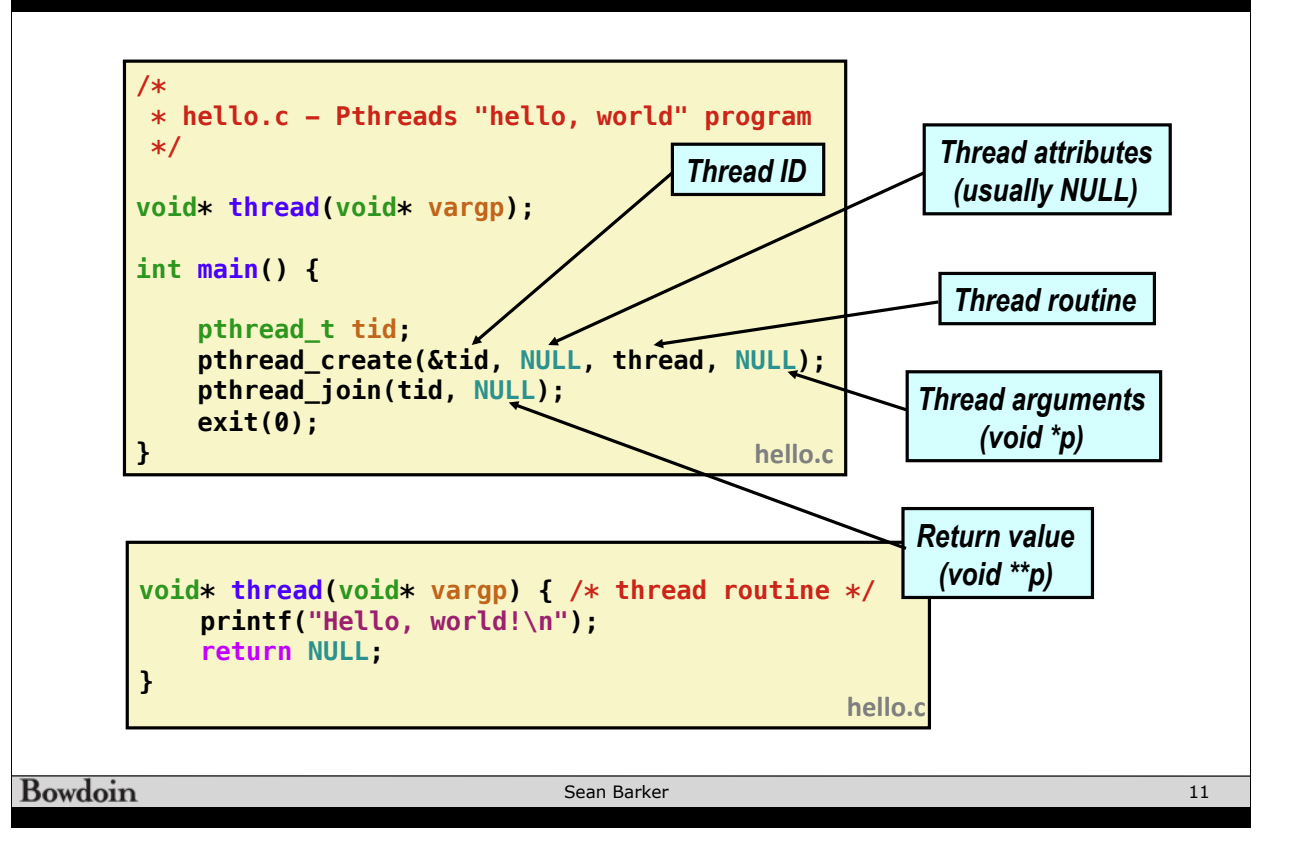